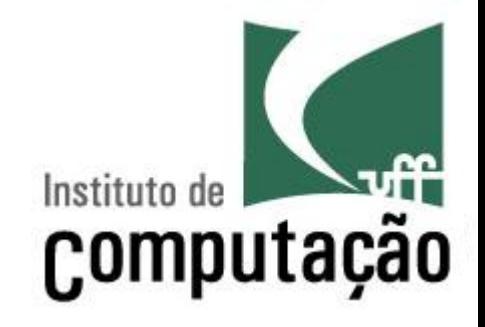

# Introdução à Programação

Leonardo Gresta Paulino Murta leomurta@ic.uff.br

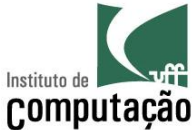

## Processo de resolução de problemas (Princípios de Pólya)

- Definição dos requisitos do problema (fazer o programa certo)
	- $-$  Entradas
	- Cálculos
	- $-$  Casos especiais
	- $-$  Saídas
- Desenvolvimento do algoritmo da solução (fazer certo o programa)
	- Português estruturado
	- Pseudocódigo
	- Fluxograma
- Codificação do programa
	- $-$  Java
- **Teste** do programa
	- Instrução com erro de grafia (defeito na codificação)
	- Resultado errado (defeito no algoritmo)

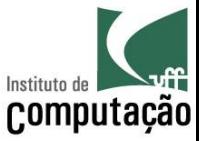

### Passo 1: Requisitos

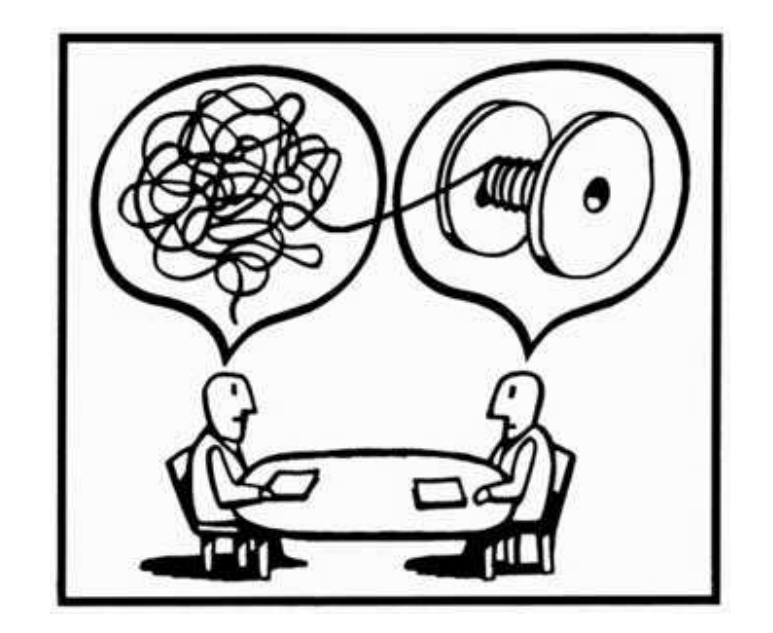

## Qual é o problema a ser resolvido?

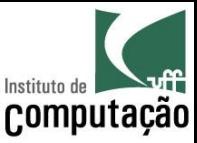

## Passo 2: Algoritmo

- Conjunto de ações para a **resolução** de um problema em  $um$  número finito de passos
- Parte mais complexa da programação
- Somente iniciar a programação quando
	- $-$  Souber qual problema deve ser resolvido
	- $-$  Souber como resolver o problema

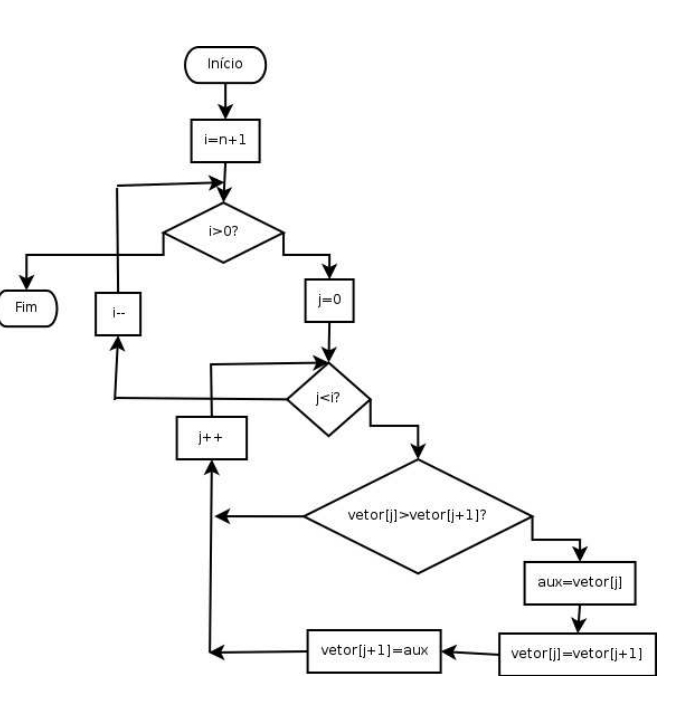

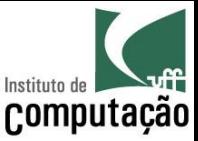

### Passo 2: Algoritmo

- Independente de linguagem de programação
- Pode ser implementado em diferentes linguagens

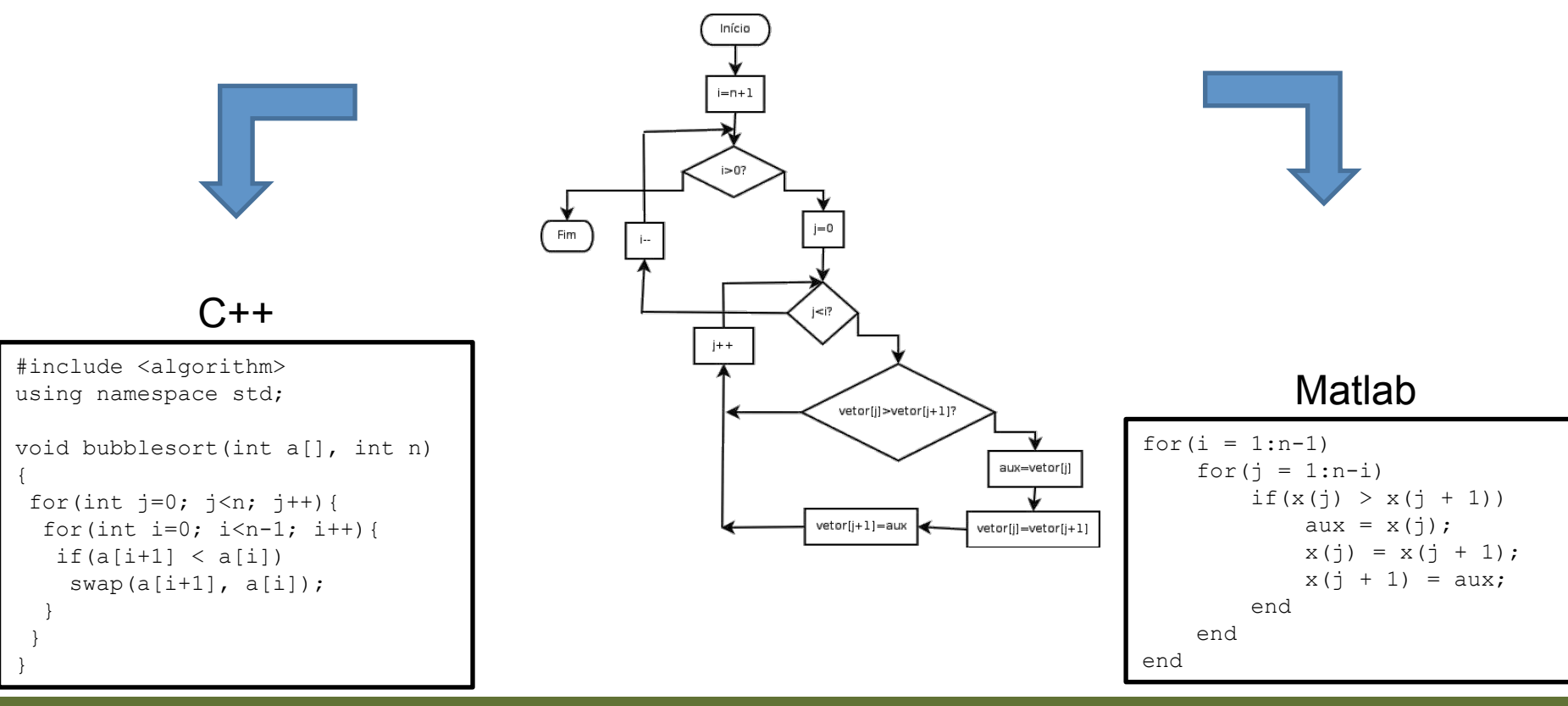

#### Leonardo Murta

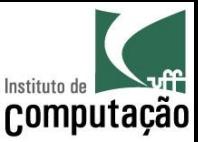

### Passo 3: Codificação

- A partir do algoritmo, traduzir (implementar) para a linguagem desejada
	- No nosso caso, Java

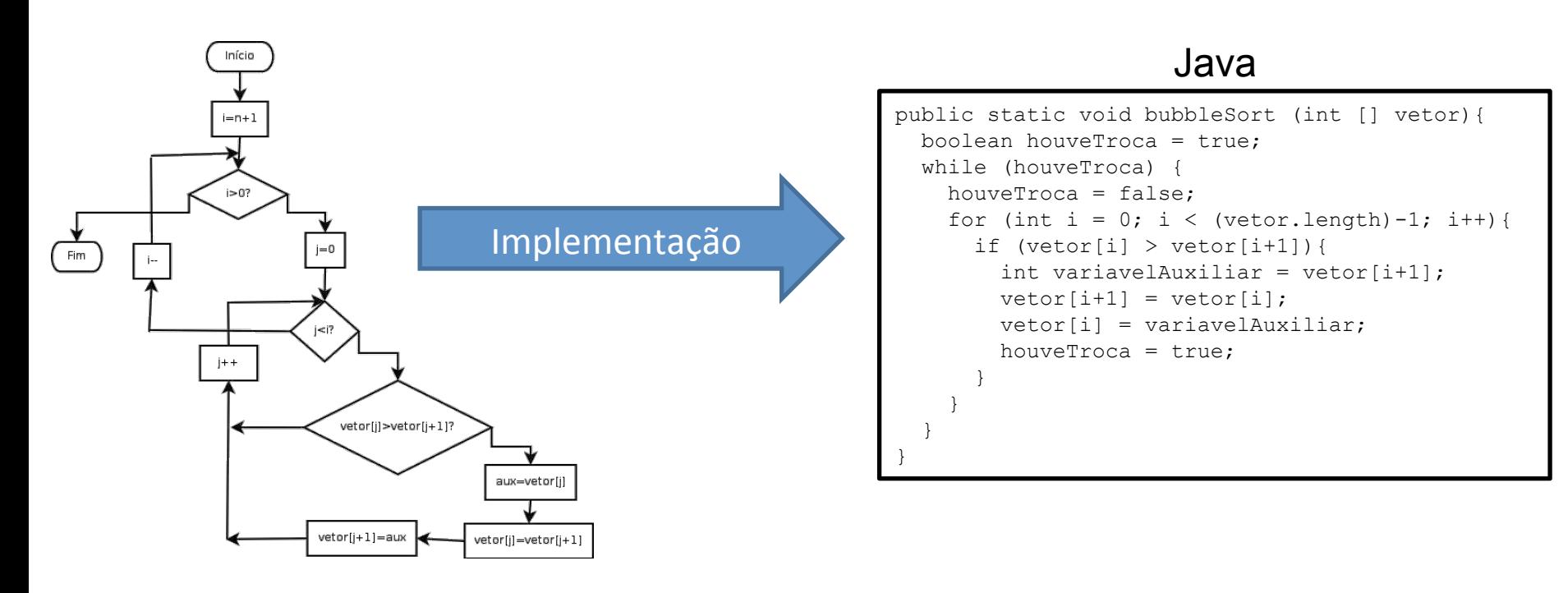

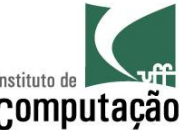

## <sup>computação</sup><br>Por que não executar diretamente o algoritmo no computador?

- Algoritmo é escrito em linguagem natural
- **Linguagem natural é muito complexa e pouco precisa**
- $\bullet$  É necessário usar uma linguagem mais simples e precisa, que o computador compreenda

"Calcule cinco mais cinco vezes dez"

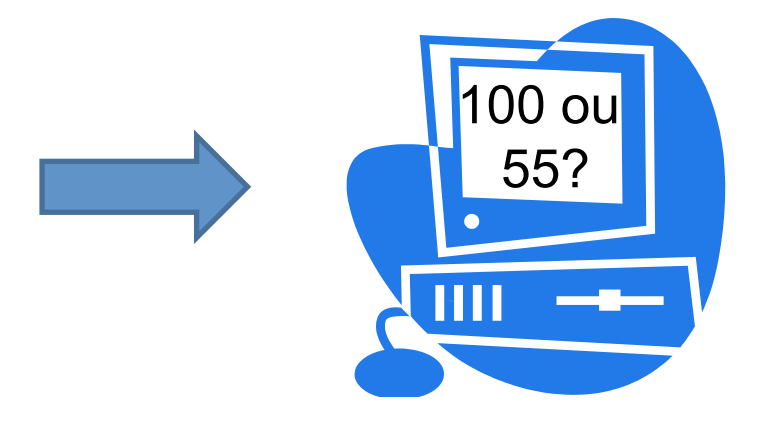

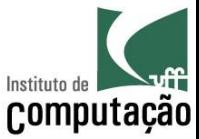

### Teste

- O trabalho não termina com o código
- Todo código pode ter defeito (buq)
- Testar o código é fundamental!

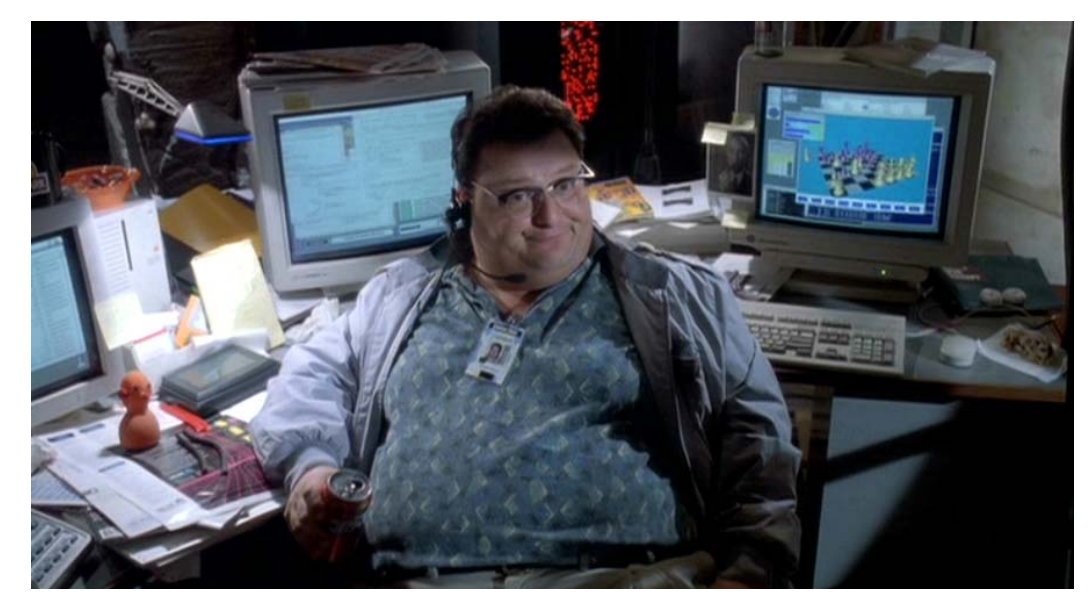

Filme Parque dos Dinossauros

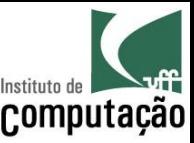

### **Teste** (Tipos de Erros)

- Erro de sintaxe
	- Falha na tradução do algoritmo para Java
	- O computador vai detectar e dar dicas
	- Mais fáceis de corrigir
- · Erro de lógica
	- Resultados diferentes do esperado
	- Erro de projeto do algoritmo
	- Mais difíceis de corrigir

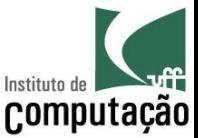

### Exercício

· Escreva um algoritmo que consiga colocar em ordem as cartas de um naipe do baralho

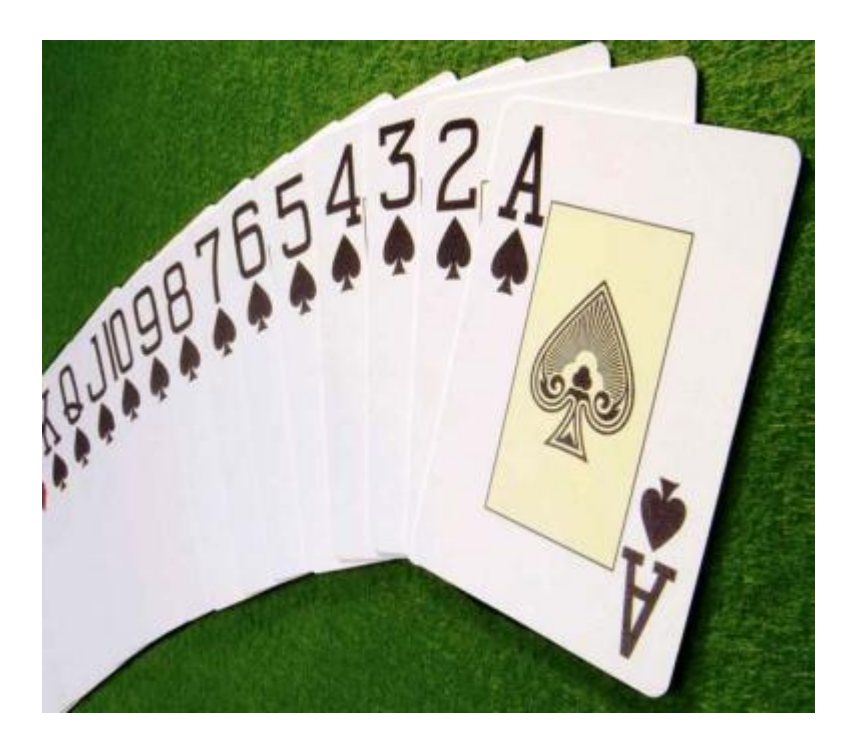

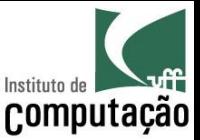

### Algoritmos clássicos: *Insertion Sort*

Pegue a pilha de cartas desordenada

Enquanto existir carta na mão faça

Pegue a primeira carta da mão

Se não tem carta sobre a mesa então

Coloque-a sobre a mesa

Caso contrário

Coloque-a na posição correta da pilha da mesa

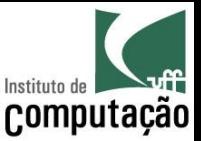

### Algoritmos clássicos: Selection Sort

Peque a pilha de cartas desordenada Enquanto existir carta na mão faça Peque a maior carta da mão Se não tem carta sobre a mesa então Coloque-a sobre a mesa Caso contrário Coloque-a no topo da pilha da mesa

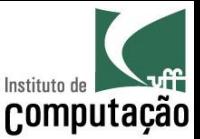

### Algoritmos clássicos: *Bubble Sort*

Peque a pilha de cartas desordenada

Enquanto as cartas não estiverem ordenadas faça

- Para cada carta do baralho faça
	- Se a carta consecutiva for menor que a carta atual

Inverta a posição destas cartas

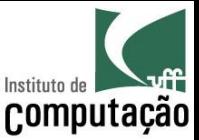

### Algoritmos clássicos: *Bogo Sort*

Pegue a pilha de cartas desordenada Enquanto as cartas não estiverem ordenadas faça Arremesse as cartas para cima Recolha as cartas do chão de forma aleatória

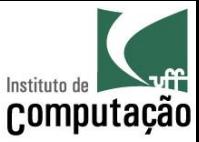

### E se tivermos que pedir para o computador resolver?

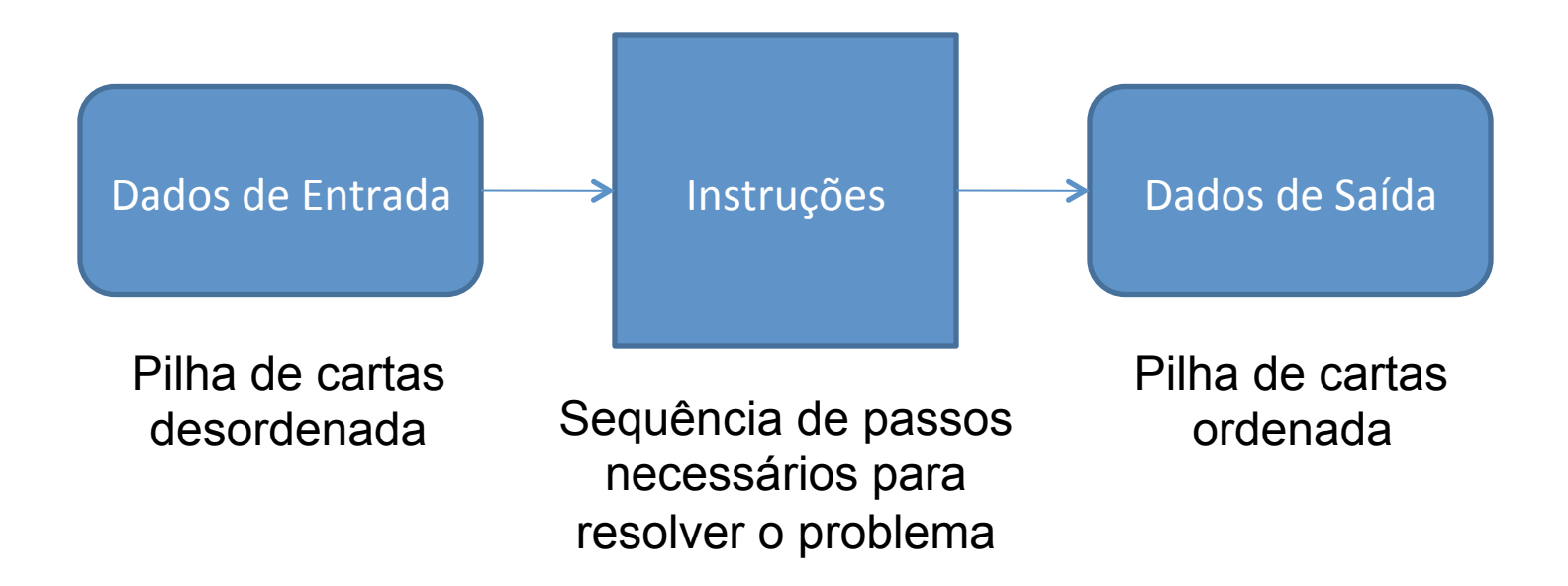

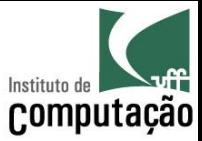

### Analogia: Secretária

#### **Escaninhos**

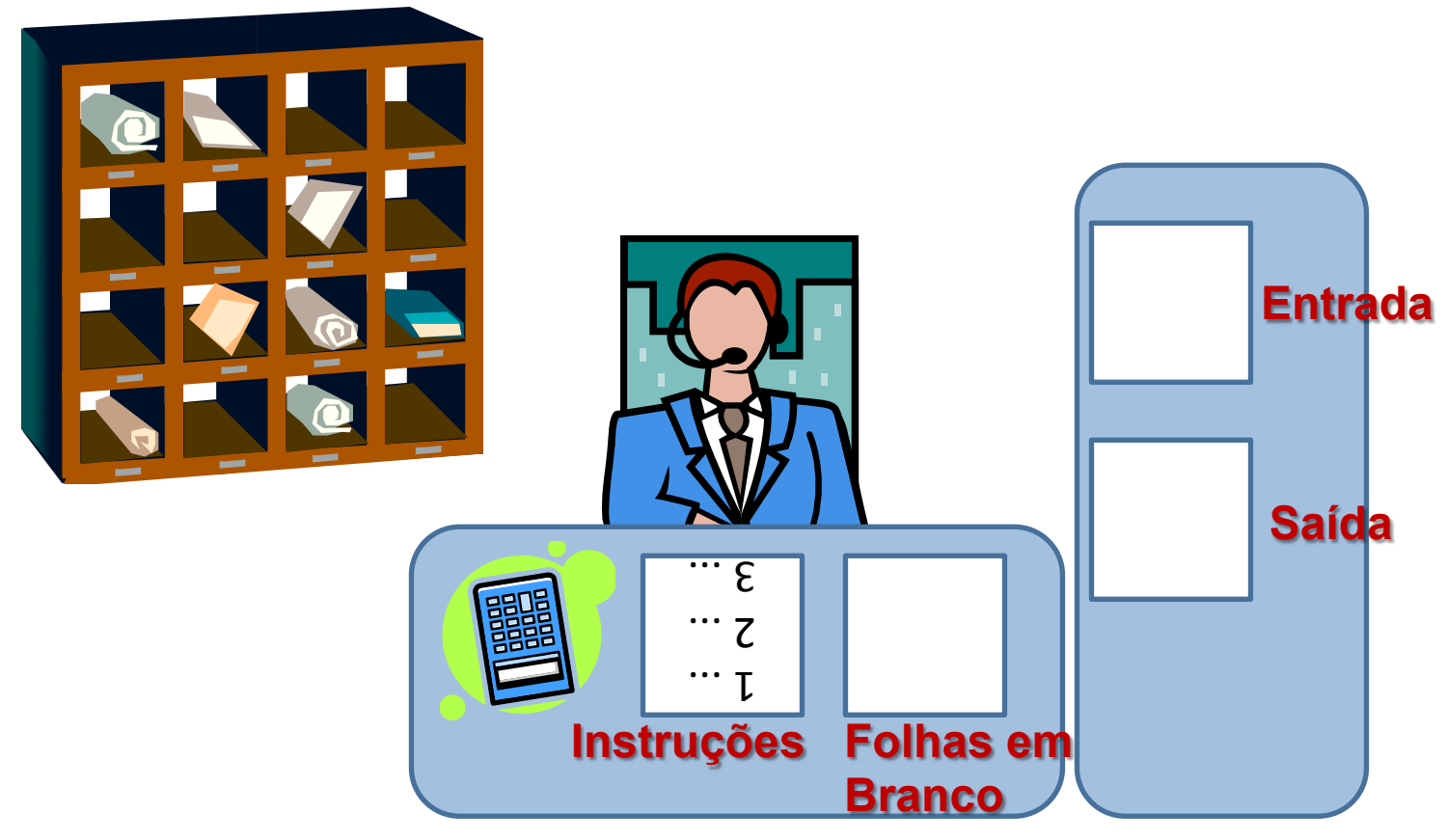

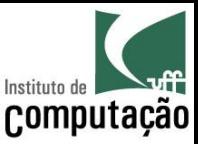

## Analogia: Secretária

- Secretária conhece um conjunto pequeno de instruções
- Ela segue as instruções ao pé da letra
- Cada escaninho tem uma etiqueta com "rótulo"
- No fim do dia, o boy passa e limpa os escaninhos

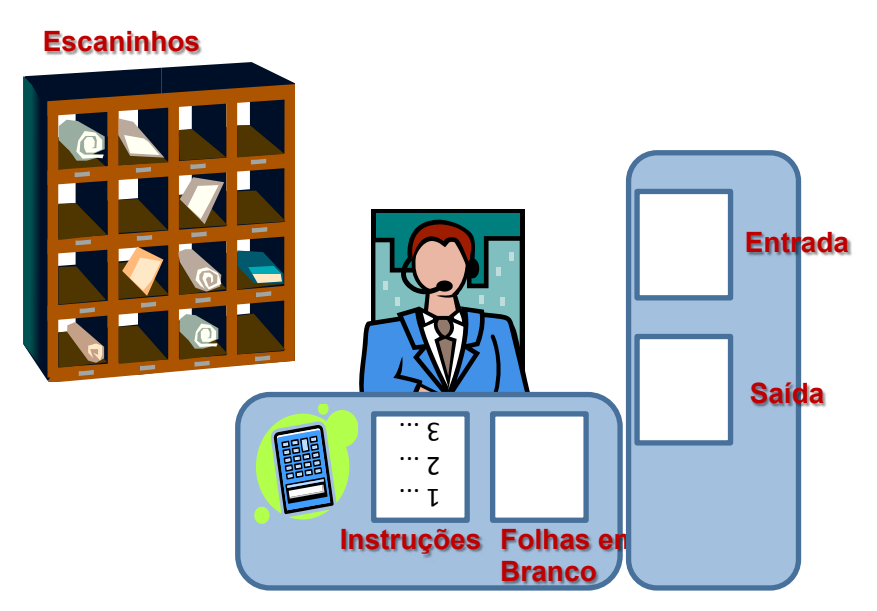

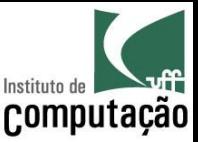

### Analogia: Secretária

- O que a secretária sabe fazer (instruções)
	- Ler um valor de um escaninho ou da caixa de entrada
	- Escrever um valor em um escaninho ou na caixa de saída
	- Calcular (somar, subtrair, multiplicar, dividir)
	- Avaliar uma expressão, gerando como resultado falso ou verdadeiro

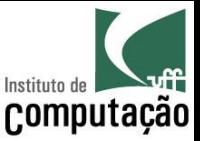

### Algoritmo para somar dois números

Leia um valor da caixa de entrada Escreva esse valor no escaninho A Leia um valor da caixa de entrada Escreva esse valor no escaninho B Some o valor do escaninho A com o valor do escaninho B Escreva o resultado no escaninho SOMA Leia o valor do escaninho SOMA Escreva na caixa de saída

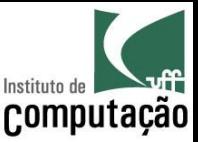

## Instrução "Avalie"

- Avalia uma expressão e indica se ela é verdadeira ou falsa
	- $-$  Avalie 2 = 3 (falso)
	- Avalie 10 > 5 (verdadeiro)
- Conector lógico "e": todos os itens avaliados devem ser verdadeiros para a expressão ser verdadeira

- Avalie  $10 > 5 e 2 = 3$  (falso)

- Conector lógico "ou": basta que um dos itens seja verdadeiro para que a expressão seja verdadeira
	- Avalie  $10 > 5$  ou  $2 = 3$  (verdadeiro)

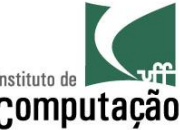

## <sup>Computação</sup><br>Algoritmo para indicar se um número é maior que outro

Leia um valor da caixa de entrada Escreva esse valor no escaninho A Leia um valor da caixa de entrada Escreva esse valor no escaninho B Avalie A > B Escreva o resultado no escaninho R Leia o valor do escaninho R Escreva na caixa de saída

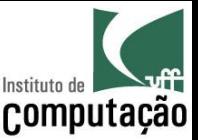

### Secretária x Computador

- Secretária é a CPU do computador (quem executa as instruções)
- Instruções são os programas
- Escaninhos são as posições na memória RAM do computador
- Caixa de Entrada é o teclado
- Caixa de Saída é o monitor
- O boy no fim do dia esvazia o escaninho: Memória RAM do computador é volátil (apaga se o computador for desligado)

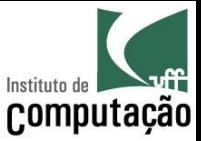

### Arquitetura de um computador

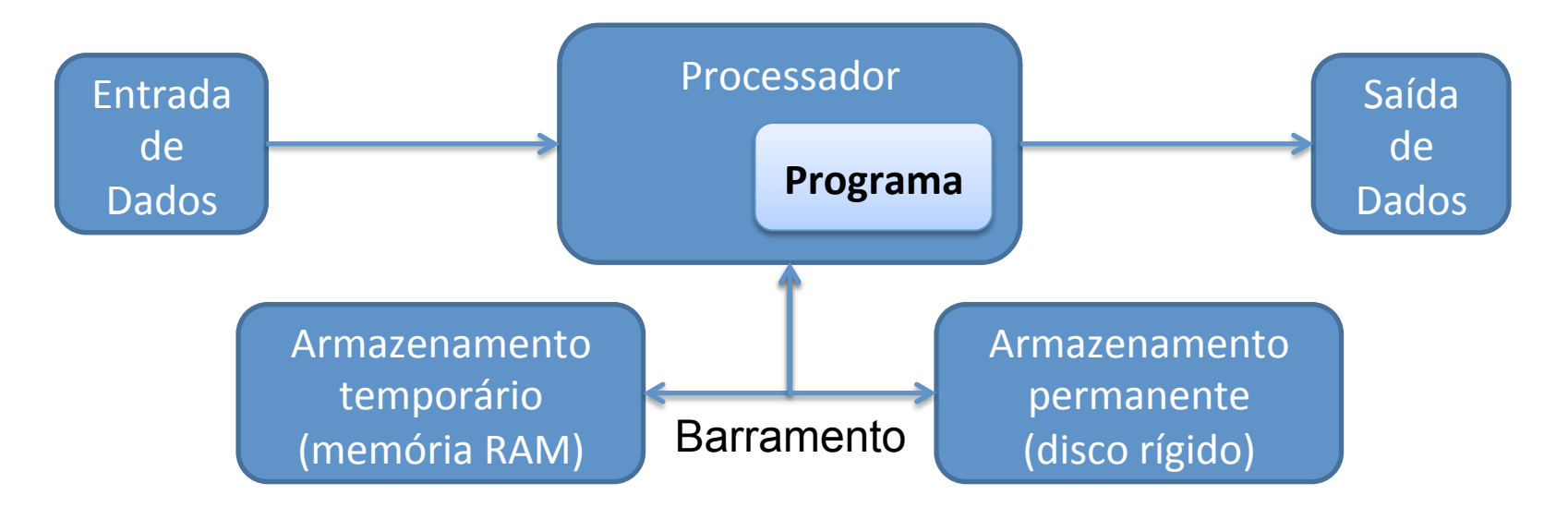

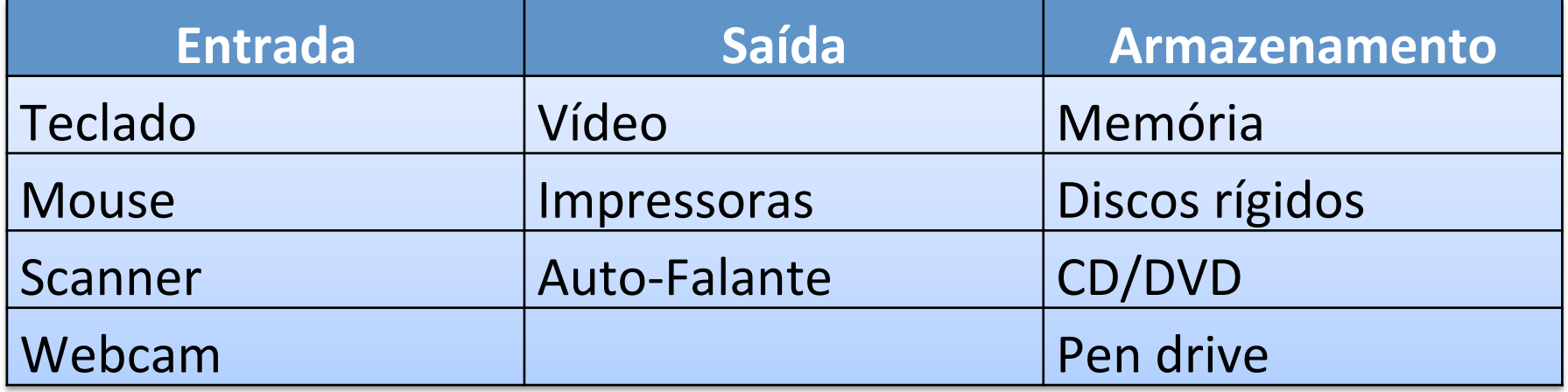

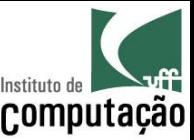

### Pseudocódigo

- Forma genérica, mas sucinta, para escrever um algoritmo
- Fácil para um humano entender
- Fácil de ser codificada
- Voltando aos exemplos anteriores

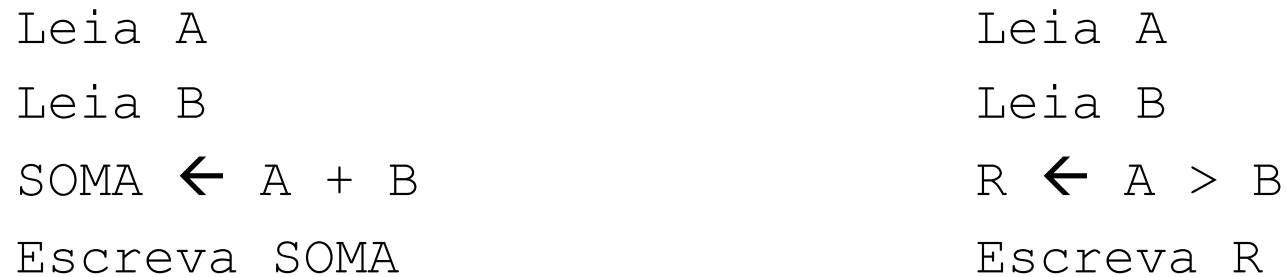

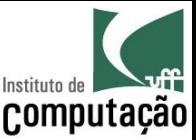

### Exercício

• Em relação ao pseudocódigo a seguir

Teja Valor Leia Quantidade Total  $\leftarrow$  Valor \* Quatidade Escreva Total

- Quais são os dados de entrada e saída?
- Quais linhas são somente de processamento?

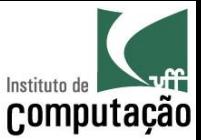

### Exercício

• Qual é a funcionalidade desse algoritmo? Execute para os valores 25 e 7.

Leia A Leia B  $C \leftarrow 0$ Enquanto  $A \ge B$  faça  $A \leftarrow A - B$  $C \leftarrow C + 1$ Escreva C Escreva A

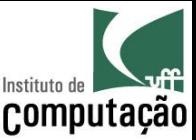

### Exercícios

- Escreva o algoritmo em pseudocódigo para
	- Somar três números
	- Calcular a média de um aluno desta disciplina, sendo Média =  $(Prova<sub>1</sub> + Prova<sub>2</sub> + Grupo) / 3$  $Grupo = (Participação + 2 x Trabalho) / 3$ ou (se média das provas menor que 6,0)  $Média = (Prova<sub>1</sub> + Prova<sub>2</sub>) / 2$
	- Calcular o peso ideal de uma pessoa, assumindo Homem: Peso =  $(72,7 *$  Altura) - 58 Mulher: Peso =  $(62,1 *$  Altura) - 44,7

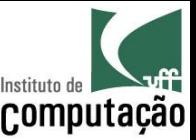

### Exercício

- Escreva um algoritmo para separar o líquido de três garrafas com formatos diferentes em duas quantidades iguais, onde
	- Uma garrafa está cheia até a boca, com 8 litros
	- Uma está vazia, com capacidade de 5 litros
	- Uma está vazia, com capacidade de 3 litros

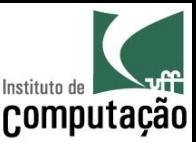

### Exercício

- Escreva um algoritmo para descobrir a moeda falsa (mais leve) de um total de 5 moedas usando uma balança analítica
	- Dica: é possível resolver com somente duas pesagens

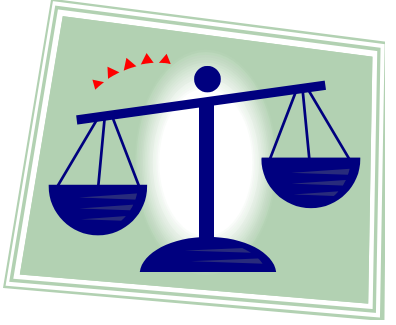

- · Idem ao anterior, mas com um total de 27 moedas
	- Dica: é possível resolver com somente três pesagens

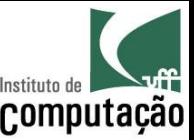

### Referências

- · Slides baseados no curso de C da Prof. Vanessa **Braganholo**
- Alguns exercícios extraídos do livro Furlan, M., Gomes, M., Soares, M., Concilio, R., 2005, "Algoritmos e Lógica de Programação", Editora Thomson.

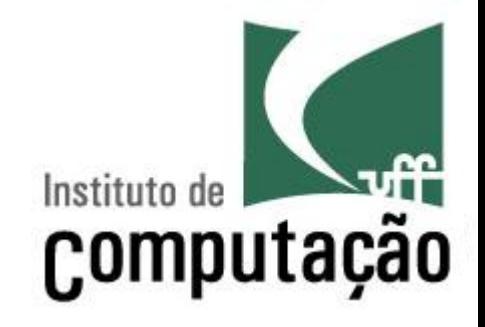

# Introdução à Programação

Leonardo Gresta Paulino Murta leomurta@ic.uff.br